# Package 'ggwordcloud'

June 2, 2019

<span id="page-0-0"></span>Type Package

Title A Word Cloud Geom for 'ggplot2'

Version 0.5.0

Maintainer Erwan Le Pennec <lepennec@gmail.com>

Description Provides a word cloud text geom for 'ggplot2'. Texts are placed so that they do not overlap as in 'ggrepel'. The algorithm used is a variation around the one of 'wordcloud2.js'.

License GPL-3

**Depends** R ( $>= 2.10$ ), ggplot2 ( $>= 3.0.0$ )

**Imports** grid, Rcpp, scales  $(>= 1.0.0)$ , colorspace, png

Suggests testthat (>= 2.0.0), knitr, rmarkdown, ggrepel, wordcloud, wordcloud2, covr, dplyr, tidyr

LinkingTo Rcpp

Encoding UTF-8

LazyData true

RoxygenNote 6.1.1

VignetteBuilder knitr

URL <https://github.com/lepennec/ggwordcloud>,

<https://lepennec.github.io/ggwordcloud/>

BugReports <https://github.com/lepennec/ggwordcloud/issues>

NeedsCompilation yes

Author Erwan Le Pennec [aut, cre], Kamil Slowikowski [aut]

Repository CRAN

Date/Publication 2019-06-02 04:50:07 UTC

# <span id="page-1-0"></span>R topics documented:

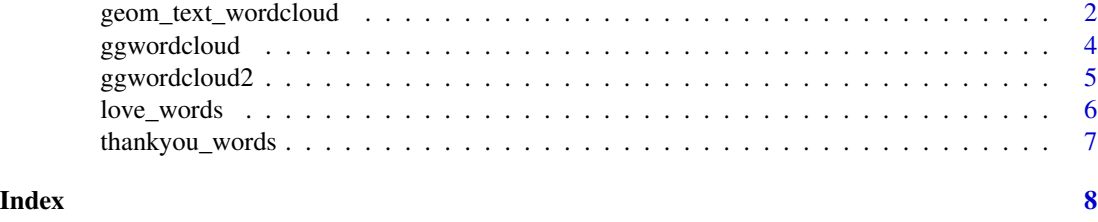

geom\_text\_wordcloud *word cloud text geoms*

#### Description

geom\_text\_wordcloud adds text to the plot using a variation of the wordcloud2.js algorithm. The texts are layered around a spiral centered on the original position. This geom is based on [geom\\_text\\_repel](#page-0-0) which in turn is based on [geom\\_text](#page-0-0). See the documentation for those functions for more details. By default, the font size is directly related to the size aesthetic. geom\_text\_wordcloud\_area is an alias, with a different set of default, that chooses a font size so that the area of the text is now related to the size aesthetic.

#### Usage

```
geom_text_wordcloud(mapping = NULL, data = NULL, stat = "identity",
  position = "identity", ..., parse = FALSE, nudge_x = 0,
  nudge_y = 0, eccentricity = 0.65, rstep = 0.01, tstep = 0.02,
  perc\_step = 0.01, max\_steps = 10, grid\_size = 4,
 max_grid\_size = 128, grid_margin = 1, xlim = c(NA, NA),
  ylim = c(NA, NA), seed = NA, rm_outside = FALSE,
  shape = "circle", mask = NA, area_corr = FALSE,
  area_corr_power = 1/0.7, na.rm = FALSE, show.legend = FALSE,
  inherit.aes = TRUE, show_boxes = FALSE)
geom_text_wordcloud_area(mapping = NULL, data = NULL,
  stat = "identity", position = "identity", \ldots, parse = FALSE,
  nudge_x = 0, nudge_y = 0, eccentricity = 0.65, rstep = 0.01,
  tstep = 0.02, perc_step = 0.01, max_steps = 10, grid_size = 4,
  max_grid\_size = 128, grid_margin = 1, xlim = c(NA, NA),
 ylim = c(NA, NA), seed = NA, rm_outside = FALSE,shape = "circle", mask = NA, area_corr = TRUE,
  area_corr_power = 1/0.7, na.rm = FALSE, show.legend = FALSE,
```
inherit.aes = TRUE, show\_boxes = FALSE)

#### Arguments

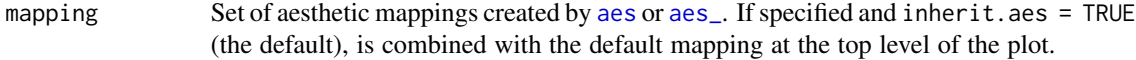

<span id="page-2-0"></span>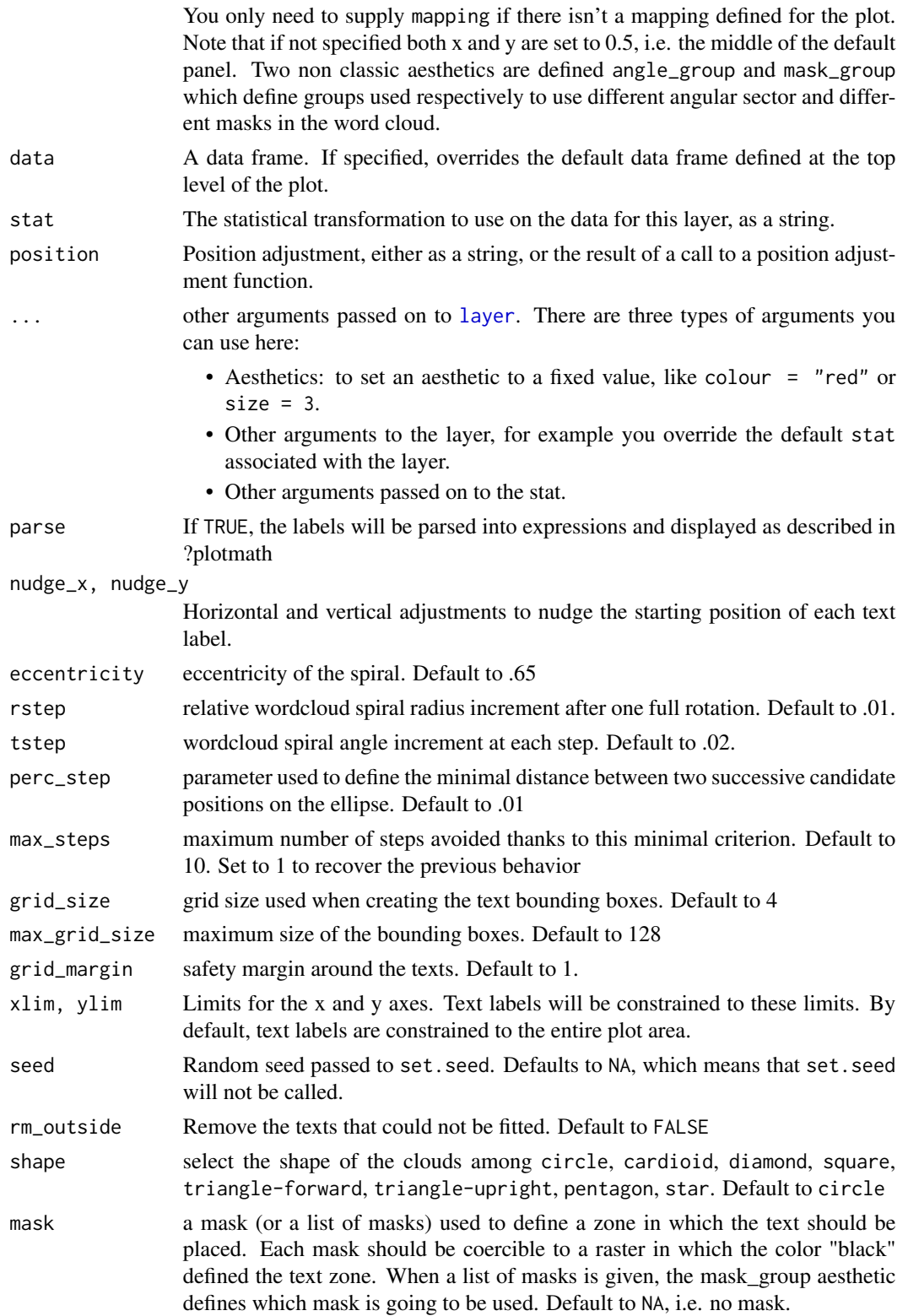

<span id="page-3-0"></span>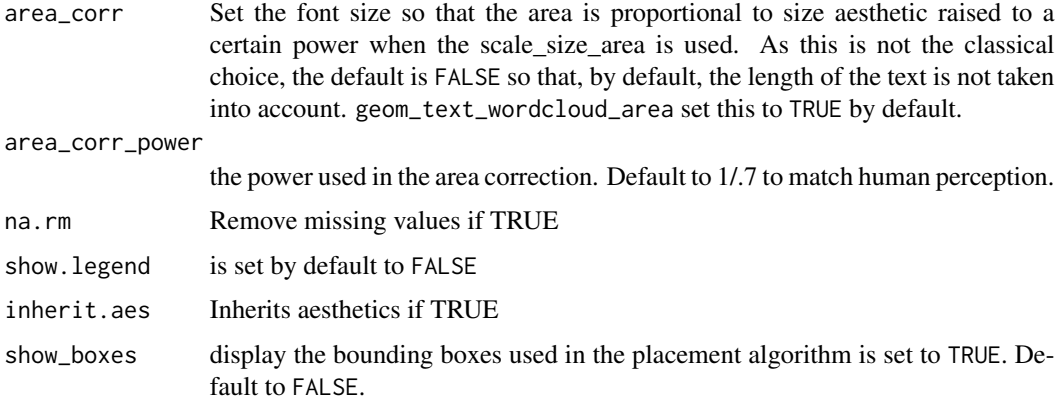

#### Value

a ggplot

#### Examples

```
set.seed(42)
data("love_words_small")
ggplot(love_words_small, aes(label = word, size = speakers)) +
geom_text_wordcloud() +
scale_size_area(max_size = 20) +
theme_minimal()
ggplot(love_words_small, aes(label = word, size = speakers)) +
geom_text_wordcloud_area() +
scale_size_area(max_size = 20) +
theme_minimal()
```
ggwordcloud *wordcloud approximate replacement*

### Description

ggwordcloud is meant as an approximate replacement for [wordcloud](#page-0-0). It has almost the same syntax but allows only the words/freqs input. As the underlying algorithms are not strictly equal, the resulting wordcloud is only similar to the ones one can obtain with [wordcloud](#page-0-0).

#### Usage

```
ggwordcloud(words, freq, scale = c(4, 0.5), min.freq = 3,
 max.words = Inf, random.order = TRUE, random.color = FALSE,
  rot.per = 0.1, colors = "black", ordered.colors = FALSE, ...)
```
# <span id="page-4-0"></span>ggwordcloud2 5

#### Arguments

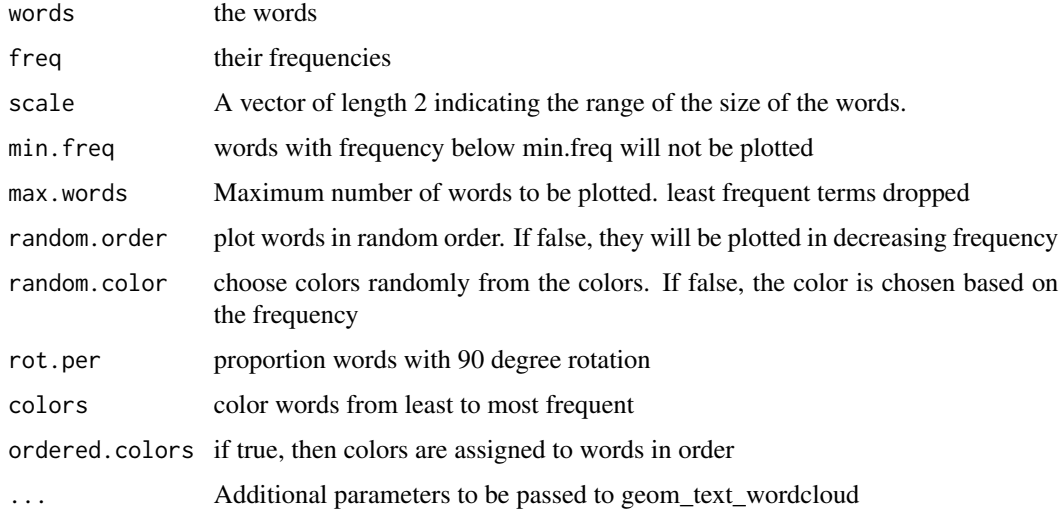

#### Value

a ggplot

#### Examples

```
set.seed(42)
data("love_words_small")
```
ggwordcloud(love\_words\_small\$word, love\_words\_small\$speakers)

ggwordcloud2 *wordcloud2 approximate replacement*

### Description

ggwordcloud2 is meant as an approximate replacement for [wordcloud2](#page-0-0). It has almost the same syntax but fewer options. In particular, there is no background image (so far...). As the underlying algorithms are not strictly equal, the resulting wordcloud is only similar to the ones one can obtain with [wordcloud2](#page-0-0).

#### Usage

```
ggwordcloud2(data, size = 1, color = "random-dark",
 minRotation = -pi/4, maxRotation = pi/4, shuffle = TRUE,
  rotateRatio = 0.4, shape = "circle", ellipticity = 0.65,
  figPath = NA, ...)
```
#### Arguments

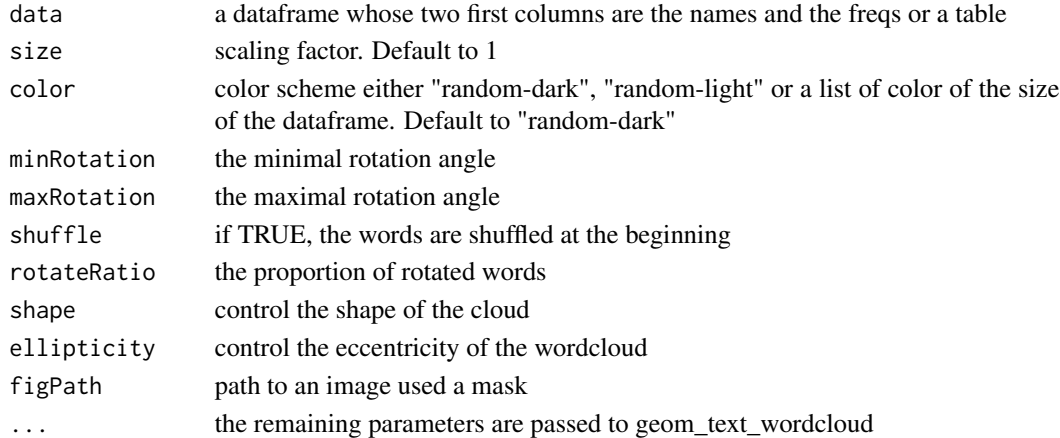

#### Value

a ggplot

# Examples

```
set.seed(42)
data("love_words_small")
ggwordcloud2(love_words_small[,c("word", "speakers")])
```
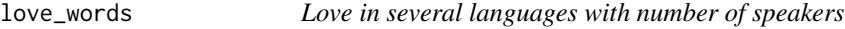

# Description

A dataset containing the word love in different languages (147 or 34 for the small one) as well as the number of native speakers and overall speakers of those languages.

# Usage

love\_words

love\_words\_small

# Format

a data.frame with 147 observations (or 34 for the small one) of 4 variables

iso\_639\_3 the ISO 639-3 language code word the word love in that language native\_speakers number of native speakers in millions speakers number of speakers in millions

<span id="page-5-0"></span>

# <span id="page-6-0"></span>thankyou\_words 7

# Source

wikipedia

thankyou\_words *'Thank you' in several languages with number of speakers*

# Description

A dataset containing the word 'Thank you' in different languages (133 or 34 for the small one) as well as the number of native speakers and overall speakers of those languages.

#### Usage

thankyou\_words

thankyou\_words\_small

#### Format

a data.frame with 133 observations (or 34 for the small one) of 4 variables

iso\_639\_3 the ISO 639-3 language code

word the word love in that language

native\_speakers number of native speakers in millions

speakers number of speakers in millions

# Source

wikipedia

# <span id="page-7-0"></span>Index

∗Topic datasets love\_words, [6](#page-5-0) thankyou\_words, [7](#page-6-0) aes, *[2](#page-1-0)* aes\_, *[2](#page-1-0)* geom\_text, *[2](#page-1-0)* geom\_text\_repel, *[2](#page-1-0)* geom\_text\_wordcloud, [2](#page-1-0) geom\_text\_wordcloud\_area *(*geom\_text\_wordcloud*)*, [2](#page-1-0) ggwordcloud, [4](#page-3-0) ggwordcloud2, [5](#page-4-0)

layer, *[3](#page-2-0)* love\_words, [6](#page-5-0) love\_words\_small *(*love\_words*)*, [6](#page-5-0)

thankyou\_words, [7](#page-6-0) thankyou\_words\_small *(*thankyou\_words*)*, [7](#page-6-0)

wordcloud, *[4](#page-3-0)* wordcloud2, *[5](#page-4-0)*